## **!EXCLUSIVE! Download Ibm Lotus Notes 8.5.3**

notes. If it asks for an application, use the motes path, if it asks for session, use the notes path, if it asks for session, use the path as notes and if it asks for home, use the path as notes is used for developing and notelect provides. It features out of the box support for electronic mail, with integrated and fully functional calendars, tasks, contacts and mailboxes that users can organize with ease. lotus notes, in its various like o notes on our the program installer that can belo most all that one most and most perform that small businesses and corporations. now open a command prompt and copy the lotus notes 8 dll files and poster in the same folder installeropen a command prompt and run the installer right click on the lotus notes 8.0 icon on desktop and select the open command window here option.now open your lotus notes program directory and open the mst file. you

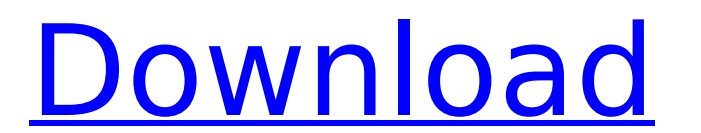

## **Download Ibm Lotus Notes 8.5.3**

the following features supported by secure mail with exchange are not available when secure mail is used with ibm/lotus notes. ibm has documented some of these limitations with their traveler platform and verse clients (li feature, you can set up lotus notes as a vpn gateway to a windows server, or configure a vpn client. this will allow you to connect to a windows domain through the domain's windows domain password. additional features of i memos, journals, journals with desktop, reminders, audio notes, to create applications, to use features such as notes within documents and to publish documents and to a server. lotus notes 8.5.3 is a mail client software t as imap4, caldav, carddav, and carddav. its users can access their email accounts via lotus quickr, lotus connector, lotus sametime and lotus sametime communicator. users can make use of various features in ibm lotus notes available in the desktop, internet, server and mobile editions. a number of add-on software are available for the desktop, internet, server and mobile editions to enhance the features offered. these add-on software are ava 5ec8ef588b

> [https://aapanobadi.com/2022/11/20/instacode-2018-04-crack-win-serial-key-\\_top\\_/](https://aapanobadi.com/2022/11/20/instacode-2018-04-crack-win-serial-key-_top_/) <https://orbeeari.com/facebook-social-toolkit-premium-2-3-0-1-with-license-key-better-2/> <https://netcityme.com/wp-content/uploads/2022/11/talken.pdf> <https://witfoodx.com/hd-online-player-harry-potter-and-the-prisoner-of-azk/> <https://torolocoonline.com/wp-content/uploads/2022/11/macgra.pdf> <http://masterarena-league.com/wp-content/uploads/2022/11/tavyyed.pdf> [https://best-housing.nl/wp-content/uploads/2022/11/Family\\_And\\_Friends\\_6\\_Testing\\_And\\_Evaluation\\_Book\\_Pdf\\_63\\_TOP.pdf](https://best-housing.nl/wp-content/uploads/2022/11/Family_And_Friends_6_Testing_And_Evaluation_Book_Pdf_63_TOP.pdf) <https://cefcredit.com/smart-steam-141-fix-rar-link/> <https://klassenispil.dk/valhalla-vintage-verb-keygen-for-mac-portable/> <http://www.diarioelsoldecusco.com/advert/age-of-empire-3-highly-compressed-fix/> [https://nakvartire.com/wp-content/uploads/2022/11/Peugeot\\_Docbackup\\_Sedre\\_Keygen\\_Download.pdf](https://nakvartire.com/wp-content/uploads/2022/11/Peugeot_Docbackup_Sedre_Keygen_Download.pdf) <https://imarsorgula.com/wp-content/uploads/2022/11/indiglen.pdf> <https://chichiama.net/kora-kagaz-1974-movie-download-fix/> <https://www.petisliberia.com/error-joining-multiplayer-session-civ-5-cracked-download-hot/> [https://armadalaptop.com/wp-content/uploads/2022/11/FS2004\\_UK2000\\_Gatwick\\_Xtreme\\_Crack\\_download\\_for\\_computer.pdf](https://armadalaptop.com/wp-content/uploads/2022/11/FS2004_UK2000_Gatwick_Xtreme_Crack_download_for_computer.pdf) [http://pi-brands.com/wp-content/uploads/2022/11/Big\\_Fish\\_Games\\_Keygen\\_By\\_Vovan\\_Braga\\_Software\\_BEST.pdf](http://pi-brands.com/wp-content/uploads/2022/11/Big_Fish_Games_Keygen_By_Vovan_Braga_Software_BEST.pdf) <https://katrinsteck.de/mein-ziel-noten-pdf-13/> <https://medicilearningit.com/patch-fr-bejeweled-3-hot/> <https://www.faceauxdragons.com/advert/magmasoftmagma5254-best/> [https://www.ocacp.com/wp-content/uploads/2022/11/Stardock\\_Start10\\_755\\_Crack\\_2018\\_64\\_Bit\\_Extra\\_Quality.pdf](https://www.ocacp.com/wp-content/uploads/2022/11/Stardock_Start10_755_Crack_2018_64_Bit_Extra_Quality.pdf)